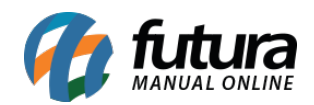

**Sistema:** Futura Server

**Caminho**: Relatórios>Contas a Receber>Boletos

**Referência:** FS200

**Versão**: 2020.04.20

**Como funciona:** O relatório de Boletos foi desenvolvido com o objetivo de exibir a relação de boletos gerados através do sistema. Esta listagem será exibida de acordo com cada lote gerado.

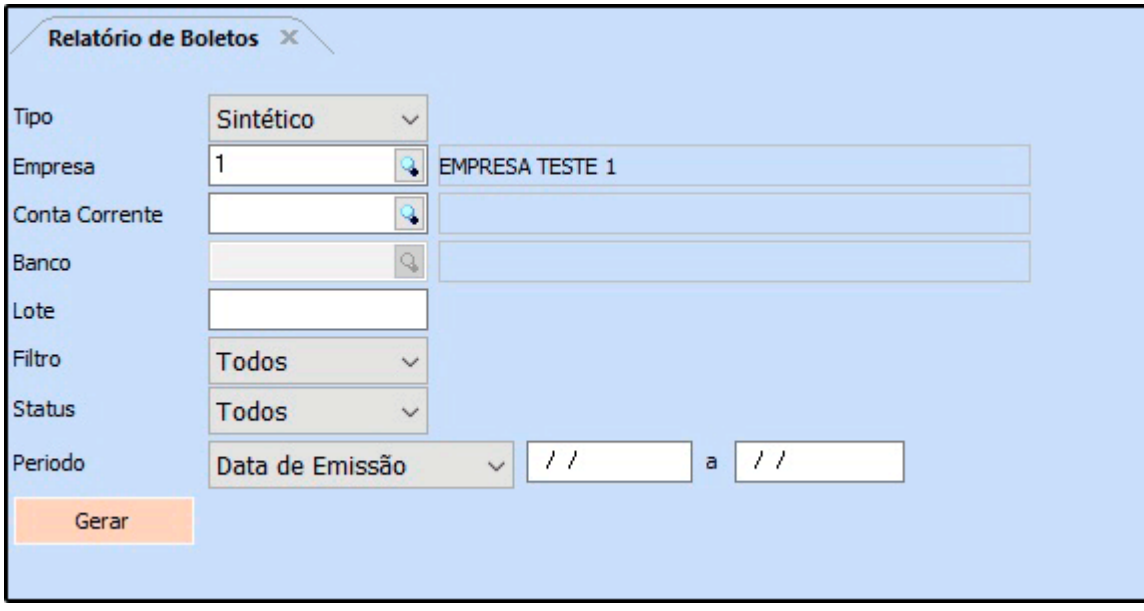

## **Tipo Sintético:**

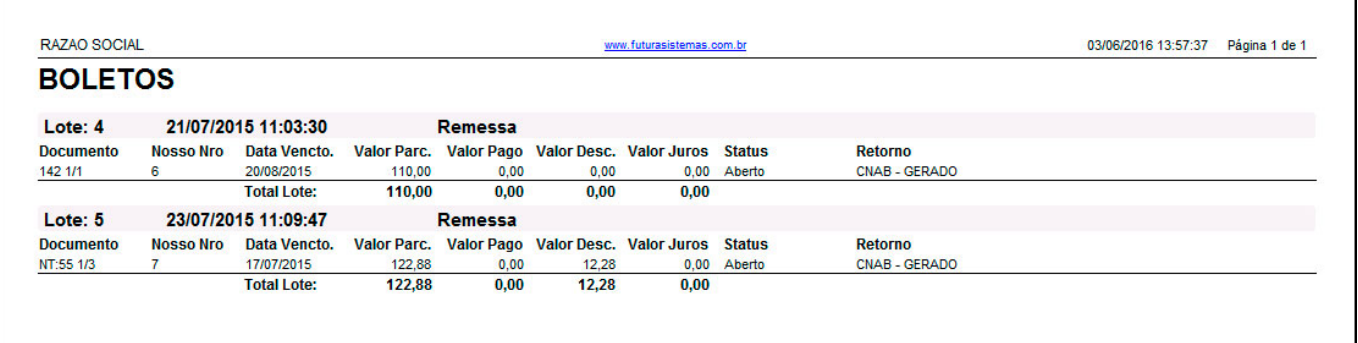

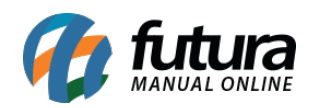

## **Tipo Analítico:**

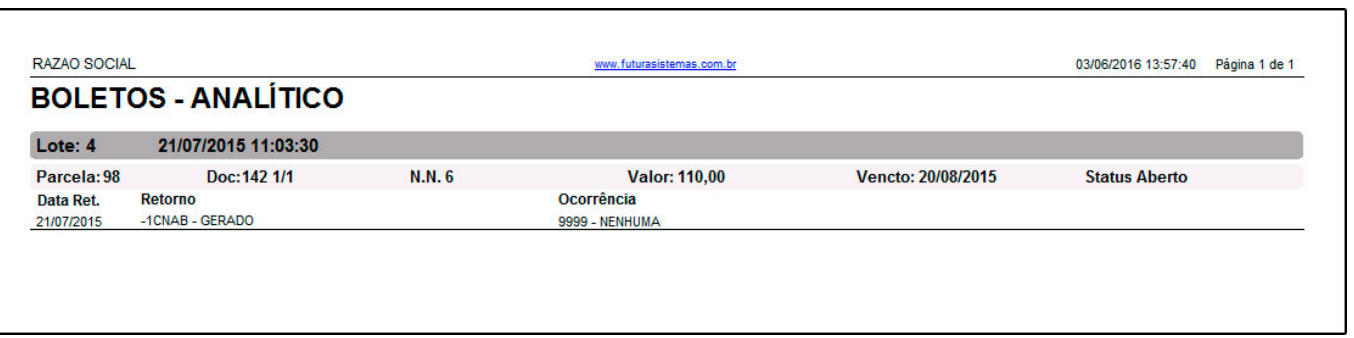